# **MAPEAMENTO BATIMÉTRICO DA ÁREA DO TERMINAL PORTUÁRIO DO PECÉM/CE, A PARTIR DE DADOS DE SENSORIAMENTO REMOTO ÓPTICO**

*Linara Ivina de Castro Rodrigues 1,2, Maynara Paula Maciel do Nascimento 1,2, Cynthia Romariz Duarte <sup>2</sup>*

<sup>1</sup>Graduação - Universidade Federal do Ceará, Av. da Universidade, 2853 - Benfica, Fortaleza - CE, CEP 60020-181, linara.rodrigues@yahoo.com; maynara.maciel@hotmail.com; <sup>2</sup>Laboratório de Geoprocessamento – Departamento de Geologia – Universidade Federal do Ceará, Av. Mister Hull, s/n - Pici - CEP 60455-760, cynthia.duarte@ufc.br

#### **RESUMO**

Este trabalho tem como objetivo principal obter os valores batimétricos da área do Terminal Portuário do Pecém utilizando imagem de satélite, aplicando a método Jupp, um método multibanda. Na execução do mesmo foi realizado um pré-processamento nos *softwares* ENVI 5.3 e Wtides 3.1.13, e o processamento final foi executado no *software* ArcMap 10.3.1, os cálculos necessários foram realizados no *software* Excel. A batimetria obtida, está restrita a poucos metros, não ocupando a área da zona mais profunda. Pela análise dos resultados é possível concluir que o método Jupp é eficiente, já que o mesmo permite distinguir e relacionar a reflectância e a profundidade e que, o sensoriamento remoto é uma boa alternativa para realização de levantamentos batimétricos, por ter baixo custo e por fornecer dados suficientes para o processamento.

*Palavras-chave —* Landsat 7, Sensoriamento Remoto, método Jupp.

#### *ABSTRACT*

*This work aims to obtain bathymetric values of the Port Terminal of Pecém area using satellite image, applying Jupp method, a multi-band method. In the execution of this work the pre-processing was carried out in softwares ENVI 5.3 and Wtides 3.1.13 and the final processing was executed in the software ArcMap 10.3.1, the necessary calculations were realized in Excel software. The obtained bathymetry is restricted to a few meters, not occupying the area of the deepest zone. By the analysis of the results it is possible to conclude that the Jupp method is efficient, since it allows to distinguish and relate the reflectance and depth and that remote sensing is a good alternative to carry out bathymetric surveys, having low cost and providing sufficient data for processing.*

*Key words — Landsat 7, Remote Sensing, Jupp method.*

### **1. INTRODUÇÃO**

O Terminal Portuário do Pecém (Figura 1), está localizado na cidade de São Gonçalo do Amarante- Ce, a 60 Km da cidade de Fortaleza, capital do estado. Sua construção foi iniciada em 1996, e foi inaugurado sete anos depois. É um terminal "off shore", com três piers marítimos, que estão protegidos da ação das ondas e correntes por um quebra-mar na forma de "L". Atualmente o porto encontra-se em fase de expansão, com uma nova ponte, alargamento do quebra mar e novos berços de atracação [1].

As frequentes variações das formas de fundo de áreas rasas representam risco as embarcações, o que torna necessário o estudo batimétrico constante. Para medições dessas áreas é comum a utlização de ecobatímetros, porém o uso desse equipamento tem duas desvantagens: 1. O processo pode ser perigoso devido ao calado da embarcação e 2. O sensor pode-se saturar devido ao curto tempo de reflexo do sinal [2]. Outros métodos de obtenção podem ser ainda mais lentos e onerosos, então uma alternativa é a obtenção da estimativa da batimetria através do uso do sensoriamento remoto.

Para estudos com sensoriamento remoto é necessário conhecer o comportamento espectral dos alvos de interesse e dos fatores que eles sofrem interferência, no caso específico da água, os sedimentos em suspensão são um desses fatores de interferência. É considerado como princípio fundamental, interpretar os diferentes comprimentos de onda da luz que penetram na água e como a mesma responde a esse processo por meio da reflexão. A reflectância da água é considerada baixa pois, grande parte da sua energia refletida ocorre entre os comprimentos de onda de 0,38 μm e 0,7μm, e a partir de 0,7μm é absorvida completamente. Outros fatores importantes são a absorção e o espalhamento atmosférico, resultando na perda de energia da luz ao entrar na água.

No caso da profundidade a energia incidente varia em função do comprimento de onda e da turbidez da água. Nos comprimentos de onda curta, faixa do azul, a energia pode penetrar a uma profundidade de até 25m, em águas limpas, já a partir da faixa do vermelho, eles alcançam apenas poucos metros. A turbidez interfere na transmitância da água por possuir sedimentos em suspensão, fitoplâncton e material orgânico que espalham e absorvem a energia.

As imagens de satélite para o cálculo da batimetria já vêm sendo usadas há cerca de quatro décadas por alguns autores, como [3], [4], [5], e [6]que utilizaram diferentes métodos, alguns podem ser classificados em função do número de bandas em métodos lineares e métodos multibandas. O método que utiliza mais de uma banda é considerado mais preciso, por conter mais informações e por conseguir distinguir melhor a relação entre reflectância e a profundidade da água.

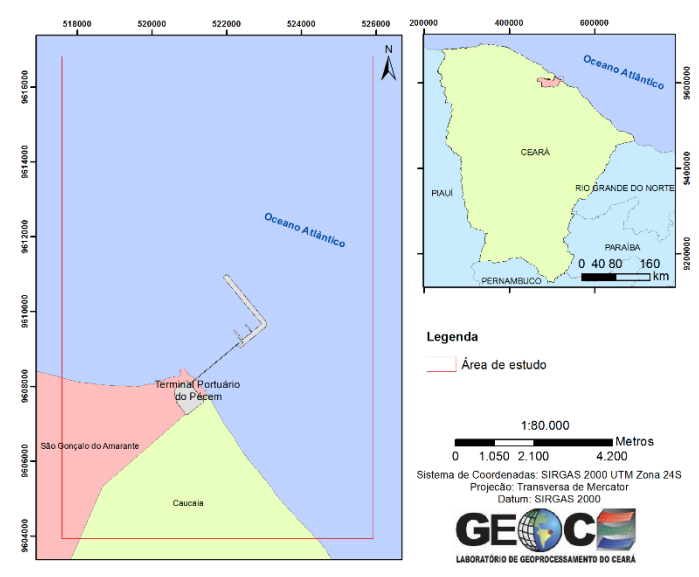

**Figura 1. Localização da área de estudo.**

Para o método de Jupp [7], o princípio básico é de que diferentes comprimentos de onda penetram a água em diferentes graus. Os comprimentos de onda mais longos, tem um coeficiente de atenuação mais elevado do que os comprimentos de onda mais curtos, portanto, haverá uma profundidade para o vermelho (profundidade máxima de penetração) na qual toda a luz detectada pela banda 3 do sensor ETM+ do Landsat 7 será totalmente atenuada, mas ainda haverá, nessa profundidade, alguma luz detectável pelas bandas 2 e 1 do sensor. Para delinear as zonas de profundidade de penetração outras suposições devem ser feitas: a atenuação da luz é uma função exponencial da profundidade e a pureza da água e o substrato não variam dentro da imagem [8].

O presente trabalho tem objetivo obter a batimetria na região do Porto do Pecém mediante imagens de satélite por meio do método Jupp, usando dados da Carta Nautica para interpolação e validação dos valores.

#### **2. MATERIAIS E MÉTODOS**

A imagem do satélite Landsat7 sensor ETM+ utilizada foi disponibilizada gratuitamento pelo site do The United States Geological Survey (USGS), e obtida no dia 28/08/2002, os comprimentos de onda utilizados foram os referentes as bandas 1, 2, 3 e 4 pois esses comprimentos não são totalmente absorvidos pela coluna de água, as bandas 5 e 7 são completamente absorvidas em até poucos centímetros de água [8]. Os dados de profundidade *in situ* foram obtidos através da Carta Náutica do Terminal do Pecém, obtidas gratuitamente pela Diretoria de Hidrografia da Marinha (DHN).

O *software* empregado para o pré processamento foi o ENVI 5.3, o *software* Wtides 3.1.13 foi usado para a correção da altura da maré no momento da aquisição da imagem, os dados numéricos foram organizados e calculados no *software* Excel e no *software* ArcMap 10.3.1 as informações foram processadas e dispostas em forma de mapas.

O pré processamento envolveu etapas como o recorte da imagem, conversão dos valores de números digitais em radiância com o intuito de corrigir atmosfericamente os dados, reduzindo os ruídos gerados por espalhamento na atmosfera ou reflectância das áreas, para tal foram utilizadas as ferramentas *Radiometric Calibration* e FLAASH, respectivamente. O próximo passo foi a criação de uma máscara para delimitar onde os pixels interagem totalmente com a água, para isso, a banda 5 foi utilizada pois, a energia que alcança a água no seu comprimento de onda é totalmente absorvida. A filtragem passa baixa foi aplicada para suavizar os detalhes da imagem. As bandas já processadas foram salvas em formato JPG2000 para manter os valores de reflectância de cada pixel.

A aplicação do método empregado foi modificado de [7] e baseado na rotina de tratamento de [8]. O método Jupp é divido em duas partes: cálculo das zonas de profundidade de penetração (ZPP) e interpolação das profundidades com as ZPP.

Para o processamento dos dados, cada banda foi inicialmente convertida a ponto, contendo o valor de reflectância do pixel. Uma amostra referente aos pixels da zona escura (valores mínimos de reflectância) foi tomada e calculado o valor mínimo (Liprofmin), médio (Liprofmax) e máximo (Liprofmax) de reflectância (Tabela 1). O valor máximo de reflectância foi então usado para delinear as ZPP de cada banda (Tabela 3), baseado na premissa de que se o valor de reflectância é maior que Liprofmax é esperado que alguma reflectância de fundo esteja presente no sinal recebido pelo sensor [2]. A partir das coordenadas dos dados de profundidade obtidos na Carta Náutica, que foram corrigidos com a altura da maré no momento de passagem do satélite, foram atribuidos valores de reflectância a cada ponto com o objetivo de calcular a máxima profundidade de penetração de cada banda "zi" (Tabela 2).

Para interpolar as profundidades para cada pixel dentro de cada ZPP, de acordo com o modelo de transferência radiativa de dois fluxos, a radiância medida no sensor, Li, de qualquer pixel submerso pode ser expressa como [2]:

$$
Li = Li_{profmed} +
$$
  

$$
(Li_{superficie} - Li_{profmed}) e^{-2\,ki\,Z}
$$
 (1)

Onde Lisuperfície é o valor médio do pixel em águas superficiais, ki é o coeficiente de atenuação e z a profundidade. Para linearizar a relação entre radiância e profundidade, a radiância corrigida pode ser transformada usando o logarítimo natural:

$$
ln (Li - Li_{profmed}) =
$$
  

$$
ln (Li_{superficie} - Li_{profmed}) - 2 ki Z
$$
 (2)

Essa equação pode ser transformada para achar a profundidade z:

$$
Z = \frac{(Ai - Xi)}{2ki} \tag{3}
$$

Com:

$$
Ai = ln (Li_{superficie} - Li_{profmed})
$$
  
(4)

$$
Xi = ln (Li - Li_{profmed})
$$
\n(5)

Segundo [8] os valores aproximados para os parâmetros Lisuperfície e ki podem ser calculados como:

$$
Ai = Xi_{min} + 2 ziki
$$
 (6)

$$
ki = \frac{(Xi_{max} + \bar{X}i_{min})}{2(\bar{z}i - \bar{z}_{i+1})}
$$
\n<sup>(7)</sup>

Com:

$$
Xi_{min} = ln (Li_{min} - Li_{profmed})
$$
\n(8)

$$
Xi_{max} = ln (Li_{max} - Li_{profmed})
$$
  
(9)

Onde Limin e Limax são os valores mínimos e máximos de reflectância em cada ZPP e  $zi_{+1}$  é a máxima profundidade de penetração da ZPP sobreposta.

#### **3. RESULTADOS**

Para o cálculo dos valores máximos, médios e mínimos de reflectância das bandas 1, 2, 3 e 4 (Tabela 1) foram utilizados 165 pontos de amostragem.

**Tabela 1. Valores de reflectância da zona escura.**

|         | Liprofmin | Liprofmed | Liprofmax |
|---------|-----------|-----------|-----------|
| Banda 1 | 635       | 682       | 721       |
| Banda 2 | 683       | 727       | 826       |
| Banda 3 | 285       | 325       | 416       |
| Banda 4 | 138       | 173       | 208       |

Atribuindo um valor de reflectância para cada ponto de profundidade conhecido da carta náutica foi possível então calcular a máxima profundidade de penetração de cada banda (Tabela 2), como os valores de profundidade das bandas 2 e 3 se mostraram muito similares, optou-se por excluir a banda 2.

**Tabela 2. Determinação da máxima profundidade de penetração.**

| Máxima profundidade de penetração : zi (m) |       | Banda 1 Banda 3 Banda 4 |      |
|--------------------------------------------|-------|-------------------------|------|
|                                            | 15.14 | 8.50                    | 3.73 |

Com as duas variáveis já conhecidas foi possível gerar uma árvore de decisão para atribuir pixels as zonas de profundidade e auxiliar na delineação das zonas de profundidade de penetração (Tabela 3).

**Tabela 3. Árvore de decisão para delinear as ZPP.**

| <b>Bandas</b>                             |     |                                     | 4   | Zona de profundidade de penetração  |
|-------------------------------------------|-----|-------------------------------------|-----|-------------------------------------|
| Liprofmax                                 | 721 | 416                                 | 208 |                                     |
| Se o valor da<br>reflectância do<br>pixel |     | $\leq$ =721 $\leq$ =416 $\leq$ =208 |     | então, profundidade $>15,14m$       |
|                                           |     | $>721$ $\leq 416$ $\leq 208$        |     | então, profundidade = $8,50-15,14m$ |
|                                           |     | $>721$ $>416$ $\leq 208$            |     | então, profundidade = $3,73-8,50m$  |
|                                           |     | $>721$ $>416$ $>208$                |     | então, profundidade = $0-3,73m$     |

Foi escolhido estimar um valor para Limax pois o valor máximo de reflectância só aparece em um pixel, para isso usou-se uma amostra de 0,1% dos maiores valores de reflectância [8]. Os parâmetros necessários para o cálculo da profundidade estão resumidos na Tabela 4.

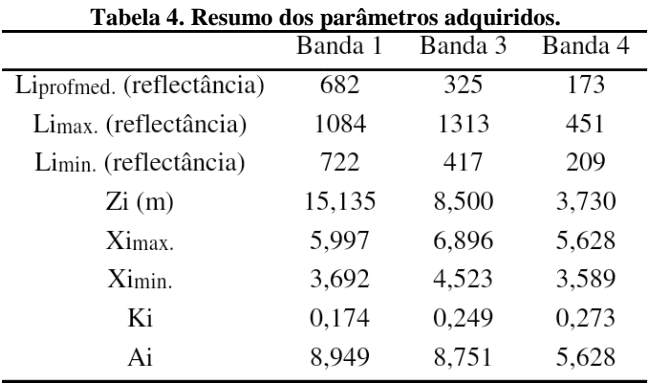

Sabendo que Li na equação (5) é o valor de reflectância então, utilizando a equação (3), foi possível calcular a profundidade para cada pixel das zonas de profundidade de penetração (Figura 2). Observando a Figura 2 fica visível o alcance do método, que está restrito a profundidade de aproximamente 15 metros. As áreas em branco na Figura 2 correspondem a zona escura, que não apresentam resposta espectral aproveitável para o cálculo.

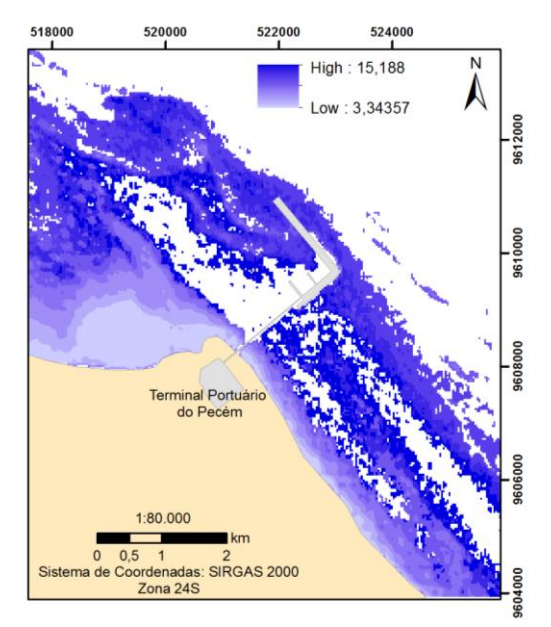

**Figura 2. Mapa batimétrico (valores em metros).**

## **4. CONCLUSÕES**

Portanto pode-se concluir que a obtenção da batimetria por meio do método multibanda é eficaz, visto que é possível distinguir melhor a relação entre reflectância e profundidade, e que cada comprimento de onda produz uma resposta diferente da interação da água com a energia incidente. Devido a isso algumas bandas não foram utilizadas no resultado final, por não apresentarem um retorno favorável para o cálculo, como por exemplo, a banda 4, NIR, que não permite observar modificações submersas uma vez que, os corpos d'água absorvem totalmente a energia.

É importante destacar que a data de aquisição da imagem pelo sensor pode ter interferido nos resultados, pois a mesma foi adquirida no mês de agosto, conhecido por ser um dos meses que compõem a temporada de ventos fortes no Ceará, que ocorrem seguido o fim da temporada chuvosa. Esse fator pode interferir na reflecção, pelo efeito que o vento causa na superfície, modificando a rugosidade da mesma. Outro fator que também interferiu nos resultados foi a presença de sedimentos em suspensão, já que eles interagem com a energia incidente afetando os valores de reflectância da água.

Por fim, confirmou-se que o pré processamento da imagem é tão importante quanto o processamento, visto que a maior parte do tempo empregado no estudo se deu na etapa de pré tratamento da imagem, o que proporcionou um melhor resultado final.

## **5. REFERÊNCIAS**

[1] SEINFRA, "Porto do Pecém - Obras da segunda expansão do TMUT continuam", disponível em: <http://www.seinfra.ce.gov.br/index.php/noticias/18-porto-do pecem/1421-tmut>, acesso em: 08 set. 2017, 2015

[2] Green E.; Edwards A. e Mumby P. "Mapping Bathymetry", in Edwards A. (ed.), "Remote Sensing Handbook for Tropical Coastal Management", UNESCO, Paris, 219-235 (pp.), 2000

[3] Candela, C.R.L., "Estimativa da profundidade de corpos de água com o uso de dados de Sensoriamento Remoto", Dissertação, Universidade Federal de Santa Catarina, Santa Catarina, 141 (pp.), 2013

[4] Krug, L.A. e Noernberg, M.A., "Extração de batimetria por sensoriamento remoto de áreas rasas dos sistemas estuarinos do Estado do Paraná – Brasil", Anais XII Simpósio Brasileiro de Sensoriamento Remoto, INPE, Goiânia, 3077-3084 (pp.)

[5] Hamylton, S.M.; Hedley, J.D. e Beaman, R.J., "Derivation of High-Resolution Bathymetry from Multispectral Satellite Imagery: A Comparison of Empirical and Optimisation Methods through Geographical Error Analysis", *Remote Sensing,* 16257-16273 (pp.), 2015

[6] Vanderstraete, T.; Goossens, R. e Ghabour, T.K., "Remote sensing as a tool for bathymetric mapping of coral reefs in the Red Sea (Hurghada – Egypt)", *Belgian Journal of Geography,*  BELGEO, Bélgica, 257-269 (pp.), 2003

[7] Jupp, D., "Background and extensions to depth of penetration (DOP) mapping in shallow coastal waters", Proceedings of the Symposium on Remote Sesing of the Coastal Zone, Australia, IV.2 1-19 (pp.), 1988

[8] UNESCO, "Applications of Satellite and Airbone Image Data to Coastal Management", UNESCO, Paris, 185 (pp.), 1999